## МИНИСТЕРСТВО КУЛЬТУРЫ РОССИЙСКОЙ ФЕДЕРАЦИИ Федеральное государственное бюджетное образовательное учреждение высшего образования

«Сибирский государственный институт искусств имени Дмитрия Хворостовского»

*Приложение 1 к рабочей программе*

## **ФОНД ОЦЕНОЧНЫХ СРЕДСТВ**

для проведения промежуточной аттестации

по дисциплине

## **КОМПЬЮТЕРНЫЕ ТЕХНОЛОГИИ**

Направление подготовки

54.04.02 «Декоративно-прикладное искусство и народные промыслы» (уровень

магистратуры)

Художественная керамика

Разработчик: Профессор Окрух И.Г.

# 1. Перечень компетенций и планируемых результатов изучения дисциплины. Критерии оценивания результатов обучения и оценочные средства.

В процессе изучения дисциплины формируются универсальные компетенции УК-4. В соответствии с целями основной образовательной программы и задачами профессиональной деятельности в матрице компетенций для данной дисциплины определены компетенции и планируемые результаты изучения для их формирования:

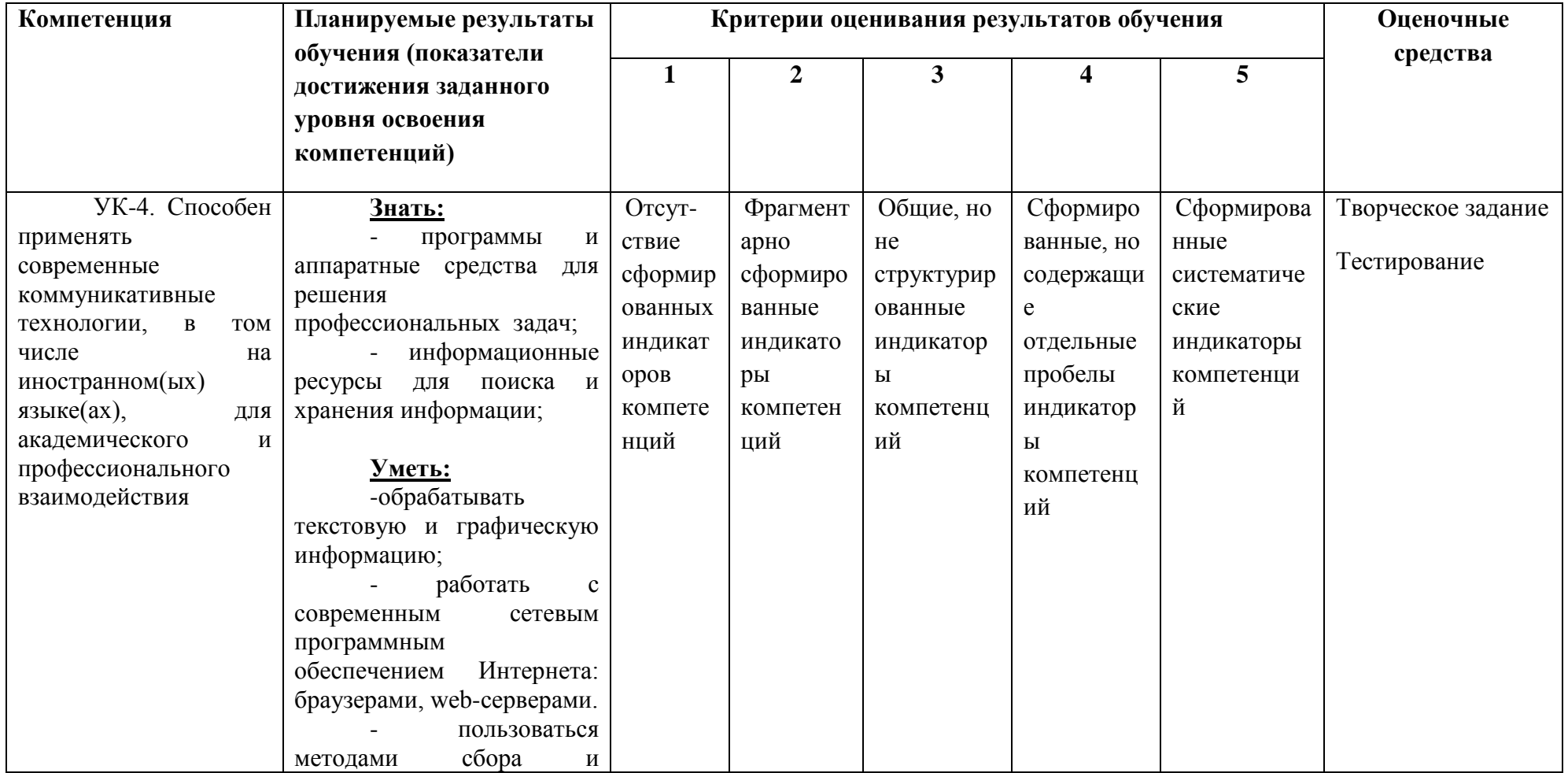

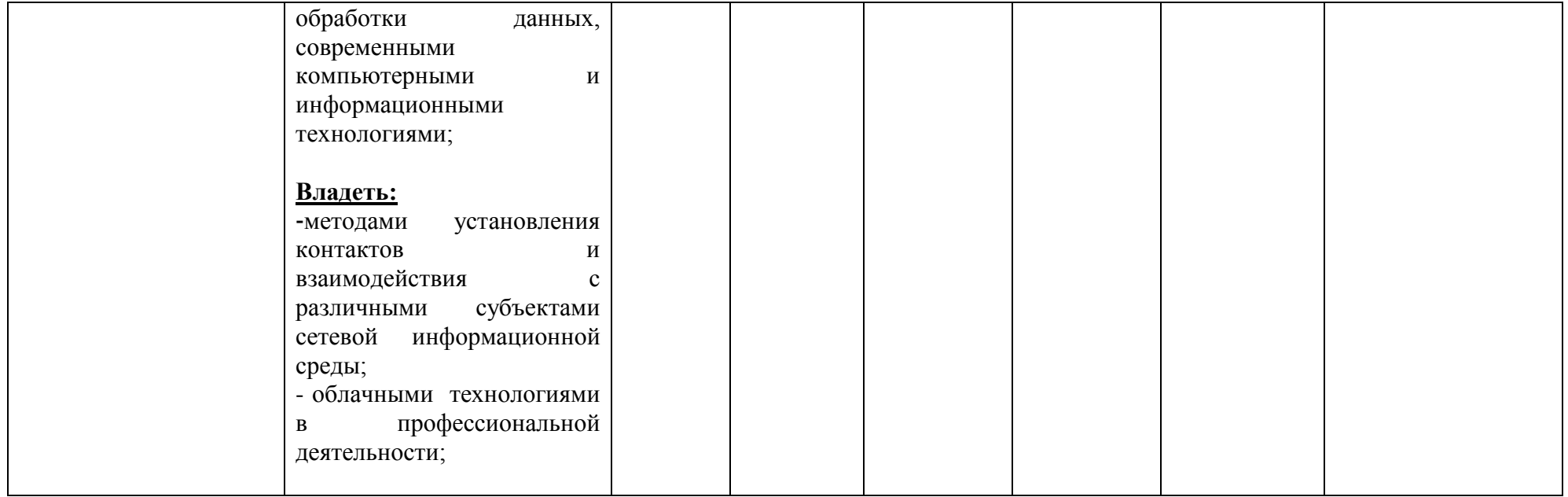

## **2. Шкалы оценивания и критерии оценки**

**Творческое задание** позволяет оценить следующие знания, умения, навыки и / или опыт практической деятельности:

## **Знать:**

- программы и аппаратные средства для решения профессиональных задач;

- информационные ресурсы для поиска и хранения информации;

**Уметь:**

- обрабатывать текстовую и графическую информацию;

- работать с современным сетевым программным обеспечением Интернета: браузерами, web-серверами.

- пользоваться методами сбора и обработки данных, современными компьютерными и информационными технологиями;

## **Владеть:**

-методами установления контактов и взаимодействия с различными субъектами сетевой информационной среды;

- облачными технологиями в профессиональной деятельности;

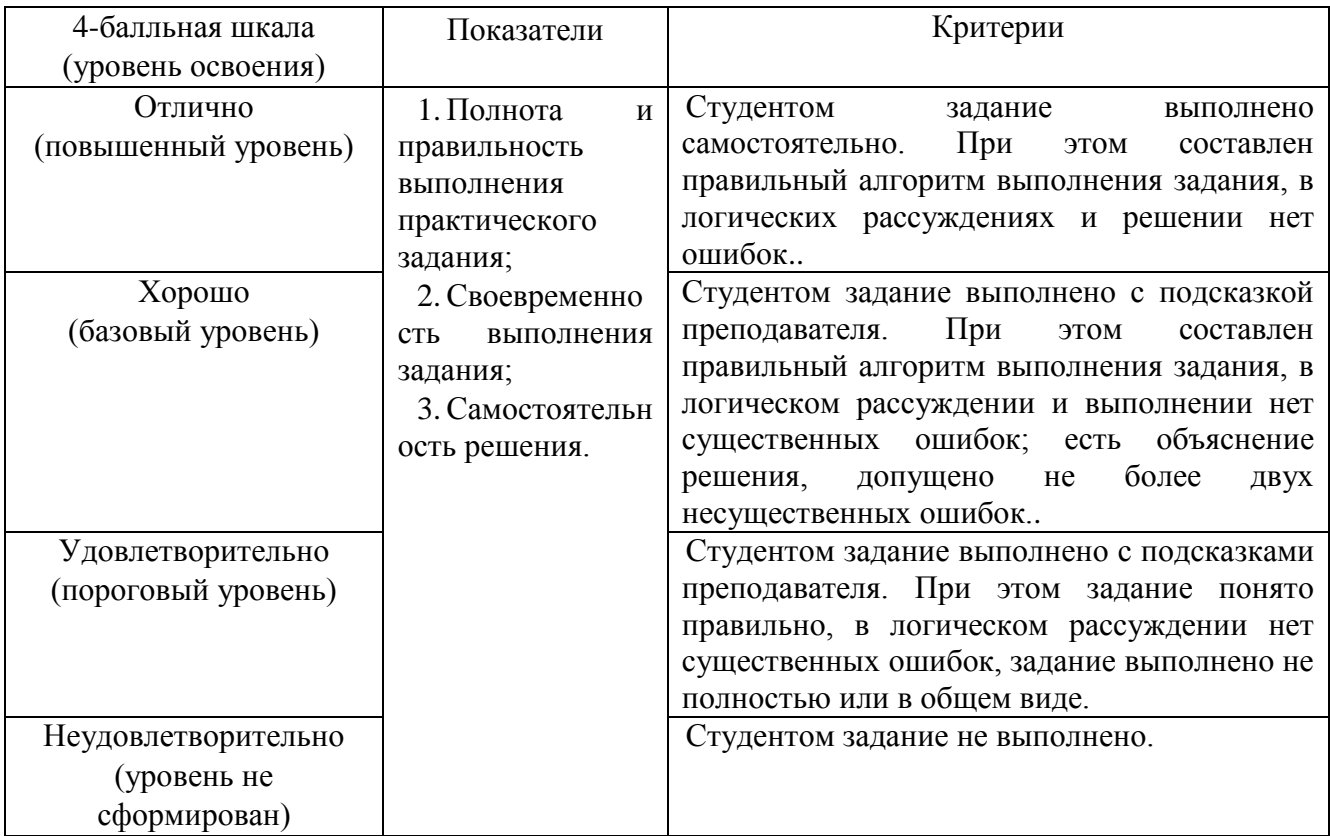

## **Критерии оценки**

## **Оценивание ответа на зачете**

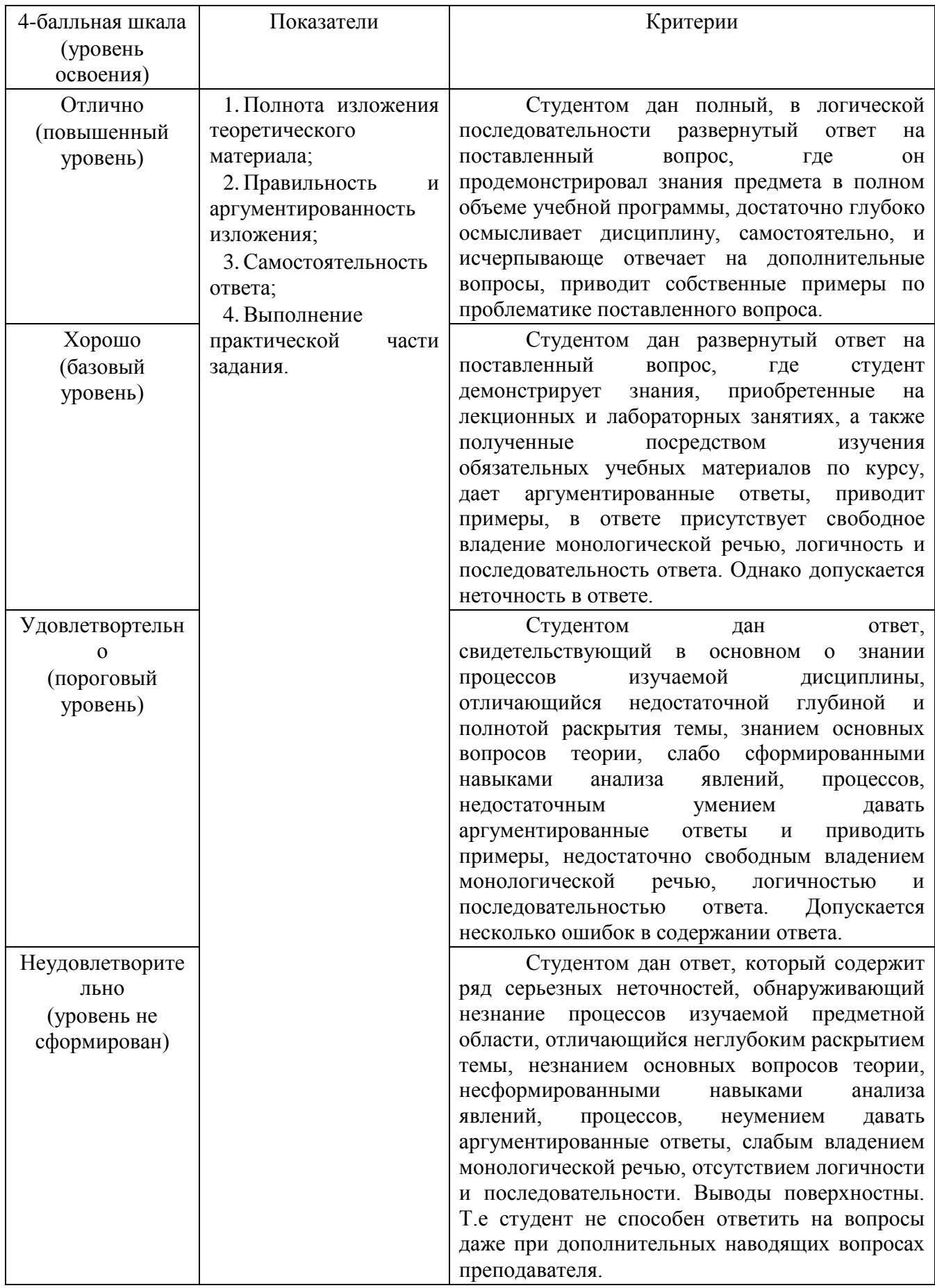

## **3. Типовые контрольные задания по курсу КОМПЬЮТЕРНЫЕ ТЕХНОЛОГИИ**

## 3.1 ПРИМЕРНЫЙ ПЕРЕЧЕНЬ ВОПРОСОВ К ЗАЧЕТУ

- 1. История развития сети Интернет.
- 2. Принципы организации локальных компьютерных сетей.
- 3. Адресация в сети Интернет, протокол IP.
- 4. Система доменных имен DNS.Характеристика сети Интернет. Семейство протоколов TCP/IP.
- 5. Аккаунт. Определение, назначение аккаунта в Google.
- 6. Облачные технологии. Определение, достоинства, недостатки.
- 7. Современные Интернет коммуникации.
- 8. Характеристика типов сайтов.
- 9. Основные отличия блога и сайта.
- 10. Творческое мультимедийное портфолио: назначение, структура, способы создания.
- 11. Бесплатный функциональный конструктор для создания сайтов Wix.com использование готовых шаблонов.
- 12. Wix.com возможности фоторедактора. Наполнение медиатеки (Мои нагрузки). Требования к графическим изображением.
- 13. Wix.com работа с текстом, шрифтами.
- 14. Wix.com использование ГАЛЕРЕИ при формировании творческого портфолио.
- 15. Wix.com особенности формирования мобильной версии сайта.
- 16. Wix.com характеристика некоторых функций (кнопка ДОБАВИТЬ), которые были Вами использованы при разработке сайта.
- 17. Wix.com какие приложения из App Market были использованы (например СЧЕТЧИК).
- 18. Продвижение сайта. Характеристика основных способов продвижения сайта.
- 19. Роль SEO при продвижении сайта на Wix.com.
- 20. Покажите на примере своего сайта примеры якорных текстов.
- 21. Покажите на примере своего сайта работу SEO мастера.
- 22. Покажите на примере своего сайта применение ALT текста.

## **3.2 Вопросы к тестированию**

*ФИО обучающегося\_\_\_\_\_\_\_\_\_\_\_\_\_\_\_\_\_\_\_\_\_\_\_\_\_\_\_\_\_\_,* 

*2 курс, группа МК-2*

54.04.02 Декоративно-прикладное искусство и народные промыслы Профиль «Художественная керамика»

## **Компьютерные технологии**

**УК-4.** Способен применять современные коммуникативные технологии, в том числе на иностранном(ых) языке(ах), для академического и профессионального взаимодействия

компьютерного тестирования:

## **Задание 1**

*Вопрос:* Организация-владелец узла глобальной сети это:

1) хост-компьютер (узел)

2) провайдер

## 3) сервер

## 4) домен

## **Задание 2**

*Вопрос:* В текстовом редакторе выполнение операции **Копирование** становится возможным после…

1) сохранения файла

2) распечатки файла

3) установки курсора в определенное положение

4) выделения фрагмента текста

## **Задание 3**

*Вопрос:* Электронная почта (e-mail) позволяет передавать…

1) видеоизображение

2) сообщения и приложенные файлы

3) только файлы

4) только сообщения

## **Задание 4**

*Вопрос:* В текстовом редакторе выполнение операции **Копирование** становится возможным после…

1) сохранения файла

2) распечатки файла

3) установки курсора в определенное положение

4) выделения фрагмента текста

## **Задание 5**

*Вопрос:* Вариант, в котором единицы измерения информации расположены в порядке возрастания

1) терабайт, мегабайт, гигабайт

2) гигабайт, мегабайт, терабайт

3) мегабайт, гигабайт, терабайт

4) мегабайт, терабайт, гигабайт

## **Задание 6**

*Вопрос:* Что собой представляет компьютерный вирус?

1) название популярной компьютерной игры

2) небольшая по размерам программа

3) миф, которого не существует

## **Задание 7**

*Вопрос:* Связь слова или изображения с другим ресурсом называется ...

1) URL

2) WEB-страницей

3) WEB-сайтом

4) гиперссылкой

## **Задание 8**

*Вопрос:* К основным операциям, возможным в графическом редакторе, относятся…

1) линия, круг, прямоугольник

2) карандаш, кисть, ластик

3) выделение, копирование, вставка

## **Задание 9**

*Вопрос:* Чему равен 1 Мбайт?

1) 1000000 бит

2) 1024 байт

3) 1000000 байт

4) 1024 Кбайт

## **Задание 10**

Вопрос: Расширение имени файла, как правило, характеризует ...

1) тип информации, содержащейся в файле

2) место создания файла

3) время создания файла

4) место, занимаемое файлом на диске

5) объем файла

## Задание 11

**Вопрос:** Программа Power Point предназначена для...

1) распечатки текстовых документов

2) создания презентаций

3) раскрутки сайтов в сети

4) создания рисованных фильмов

## Задание 12

Вопрос: Текстовый редактор - это прикладное программное обеспечение, используемое для ...

1) создания таблиц и работы с ними

2) автоматизации задач бухгалтерского учета

3) создания текстовых документов и работы с ними

## Залание 13

Вопрос: Интернет - это:

1) локальная сеть

2) региональная сеть

3) корпоративная сеть

4) глобальная сеть

## Задание 14

Вопрос: Для хранения в оперативной памяти символы преобразуются в ...

1) графические образы

2) числовые коды в десятичной системе счисления

3) числовые коды в шестнадцатеричной форме

4) числовые коды в двоичной системе счисления

## Задание 15

Вопрос: Папки (каталоги) образуют структуру

1) реляционную

 $2)$  сетевую

3) циклическую

4) иерархическую

Текущий контроль производится 2 раза в течение семестра путем оценки качества усвоения результатов практической деятельности (выполнение заданий):

Цель текущего контроля - проверить усвоение студентами теоретического и практического материала, излагаемого преподавателем. Текущий контроль изучения дисциплины состоит из следующих видов:

- контроль за своевременным и правильным выполнением лабораторных работ;
- контроль усвоения теоретического материала проведение контрольных работ.  $\bullet$ Контрольные работы выполняются в виде письменных ответов на вопросы.

Ответы на контрольные вопросы дают возможность студенту продемонстрировать, а преподавателю оценить степень усвоения теоретических и фактических знаний на уровне знакомства; выполнение заданий позволяет оценить приобретенные студентами практические умения на репродуктивном уровне; решенные задачи позволяют оценить приобретенные студентами когнитивные умения на продуктивном уровне; решение проблем, позволяет оценить профессиональные и универсальные (общекультурные) компетенции студентов.

Формы и способы контроля соответствуют цели обучения и избранным образовательным технологиям, методам формирования компетенций

Работа на практических занятиях оценивается преподавателем по итогам подготовки и выполнения студентами практических заданий, активности работы в группе и самостоятельной работе. Пропуск практических занятий предполагает отработку по пропущенным темам. Неотработанный (до начала экзаменационной сессии) пропуск более 50% лабораторных занятий по курсу является основанием для недопуска к зачету по курсу.

## **Вопросы к контрольным работам**

1. Что такое электронный кабинет?

2. Какие сетевые ресурсы можно использовать для оперативного информационного взаимодействия?

- 3. Для чего нужны службы Google?
- 4. Как создать аккаунт Google?
- 5. Приведите примеры настроек Календаря Google.
- 6. Как создать группу для сетевых дискуссий в Google?
- 7. Для чего нужны страницы iGoogle?
- 5.3. Тестовые проверочные задания текущего контроля
- 1. Создайте свой аккаунт.
- 2. Загрузите свое изображение, которое будет сопровождать ваши письма.
- 3. Создайте три вкладки на странице iGoogle.
- 4. Переместите полученные вами письма в созданные вами группы для писем.
- 5. Создайте группы для хранения электронных адресов ваших контактов.
- 6. Проведите чат.
- 7. Разрешите запись чата.
- 8. Создайте свою группу, оформите профиль группы, назначьте категорию группы.
- 9. Определите правила приема в группу.
- 10. Пригласите участников группы.
- 11. Подпишитесь на обновления какого-нибудь сайта.
- 12. Заполните основной календарь своего аккаунта на неделю.

## **4. Методические материалы, определяющие процедуры оценивания знаний, умений, навыков**

#### **4.1 Формы контроля уровня обученности магистрантов**

В процессе изучения дисциплины предусмотрены следующие формы контроля: текущий, промежуточный, итоговый контроль (зачет).

**Текущий контроль** осуществляется в течение семестра в виде: тестовых заданий по дисциплине, выполнения лабораторных и практических работ по темам курса.

**Промежуточный контроль** осуществляется в форме внутри семестровой аттестации.

**Итоговый контроль** осуществляется в форме зачета в конце 2 семестра.

Итоговая оценка предполагает суммарный учет посещения занятий, степени активности магистранта и выполнение им всех видов аудиторной и самостоятельной работы.

**Контроль самостоятельной работы студентов** осуществляется в течение всего семестра. Формы контроля: устный опрос, собеседование, анализ формирования творческого портфолио и т.д. Результаты контроля самостоятельной работы учитываются при осуществлении промежуточного контроля по дисциплине.

Требуется также самостоятельная работа по изучению основной и дополнительной литературы и закрепление полученных на лабораторных занятиях навыков.

Самостоятельная работа студентов – способ активного, целенаправленного приобретения студентом новых для него знаний, умений и навыков без непосредственного участия в этом процессе преподавателя.

Качество получаемых студентом знаний напрямую зависит от качества и количества необходимого доступного материала, а также от желания (мотивации) студента их получить. При обучении осуществляется целенаправленный процесс, взаимодействие студента и преподавателя для формирования знаний, умений и навыков.

Задания по темам выполняются на лабораторных занятиях в компьютерном классе. Если лабораторные занятия пропущены по уважительной причине, то соответствующие задания необходимо выполнить самостоятельно и представить результаты преподавателю на очередном занятии или консультации.

## **4.2. Описание процедуры аттестации**

Процедура текущего и итогового контроля по дисциплине проходит в соответствии с Положением о текущем контроле успеваемости и промежуточной аттестации обучающихся в ФГБОУ ВО «Сибирский государственный институт искусств имени Дмитрия Хворостовского»

- Аттестационные испытания проводятся преподавателем (или комиссией преподавателей – в случае модульной дисциплины), ведущим лекционные занятия по данной дисциплине, или преподавателями, ведущими практические и лекционные занятия. Присутствие посторонних лиц в ходе проведения аттестационных испытаний без разрешения ректора или проректора не допускается (за исключением работников института, выполняющих контролирующие функции в соответствии со своими должностными обязанностями). В случае отсутствия ведущего преподавателя аттестационные испытания проводятся преподавателем, назначенным письменным распоряжением по кафедре (структурному подразделению).
- Инвалиды и лица с ограниченными возможностями здоровья, имеющие нарушения опорно-двигательного аппарата, допускаются на аттестационные испытания в сопровождении ассистентов-сопровождающих.
- Во время аттестационных испытаний обучающиеся могут пользоваться программой учебной дисциплины, а также с разрешения преподавателя справочной и нормативной литературой.
- Результаты выполнения аттестационных испытаний, проводимых в письменной форме, форме итоговой контрольной работы или компьютерного тестирования, должны быть объявлены обучающимся и выставлены в зачётные книжки не позднее следующего рабочего дня после их проведения.

## **4.3 Структура зачета**

Зачет складывается из устного ответа (собеседование по одному из вопросов, коллоквиум в виде опроса по основным понятиям курса), участия в дискуссионном собеседовании с преподавателем по теме доклада.

Знания, умения и владение предметом оценивается по дифференцированной системе оценки наличия основных единиц компетенции.